## On the Right Track with APRS

Kevin R. Walsh krwalsh@alum.mit.edu 28 May 2011 Canards West Columbia, CA

# On the Right Track with APRS

- Tracking Systems for Aircraft
- APRS and How it Works
- Get your Amateur Radio License
- Equipment Overview
- Example Tracks
- Questions

# Tracking Systems for Aircraft

- Why would you want to track your plane?
  - Family & Friends want to know:
    - Where are you?
    - How long until you get there?
    - Are you safe at the hangar?
    - Are you stuck somewhere and need help?
  - Historical tracks of where you have been
  - Geo-tag pictures you've taken
  - Racing data or flight-test telemetry

# Tracking Systems for Aircraft

- SPOT Satellite Messenger

   Uses the Globalstar Satellite Network
- SpiderTracks
  - Uses the Iridium Satellite Network
- Smartphone
  - iPhone, Android using GSM & other networks
- GPS Tracks
  - Not capable of live tracking
- APRS

Amateur Radio Based network

## **Tracking Comparison**

|                           | SPOT       | SpiderTracks        | Smartphone               | GPS Track     | APRS             |
|---------------------------|------------|---------------------|--------------------------|---------------|------------------|
| Initial Cost              | \$100      | \$1000              | \$0 - \$500              | \$50 - \$\$\$ | \$100 -<br>\$200 |
| Subscription<br>Cost      | \$100 / yr | \$15 - \$85 / month | ~\$50 - \$150 /<br>month | N/A           | N/A              |
| Live Tracking             | YES        | YES                 | NO                       | NO            | YES              |
| Update Rate               | 10 min     | 2 min               | ~ continuous             | N/A           | 1-2 min          |
| Emergency<br>Notification | YES        | YES                 | NO                       | NO            | MAYBE            |

## **APRS and How it Works**

- Automatic Packet Reporting System
  - Nee "Automatic Position Reporting System"
- Network Topology
  - Transmitter
  - Packet Repeater or Digipeater
  - APRS Internet Gateway or iGate
- Data
  - Position/Object, Status, Message

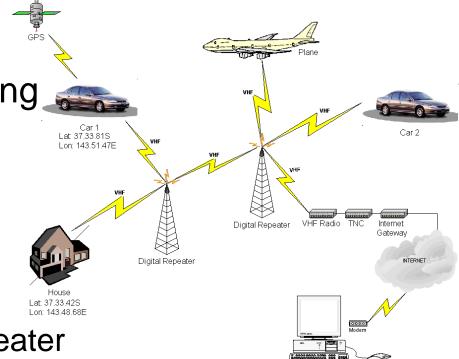

#### Get your Amateur Radio License

- Technician Class License
  - Entry-level amateur (ham) radio license
  - Required to operate a transmitter for APRS
- Step 1: Get an FCC Registration Number
  - <u>http://wireless.fcc.gov/uls</u>
- Step 2: Study
  - 35 Question Exam, 392 Question pool
    - http://www.ncvec.org/downloads/Revised%20Element%202.Pdf
  - Available Study Guides
    - Gordon West, "Technician Class 2010-2014"
  - Online Practice Exams
    - <u>http://www.qrz.com/exams</u>
- Step 3: Take the Exam
  - Find an exam location & time near you
    - <u>http://www.arrl.org/getting-your-technician-license</u>
  - Score a 75 or higher

#### Can I Operate Without a License?

47 CFR 97.221 - Automatically controlled digital station.

(a) This rule section does not apply to an auxiliary station, a beacon station, a repeater station, an earth station, a space station, or a space telecommand station.

(b) A station may be automatically controlled while transmitting a RTTY or data emission on the 6 m or shorter wavelength bands, and on the 28.12028.189 MHz, 24.92524.930 MHz, 21.09021.100 MHz, 18.10518.110 MHz, 14.095014.0995 MHz, 14.100514.112 MHz, 10.14010.150 MHz, 7.1007.105 MHz, or 3.6203.635 MHz segments.

(c) A station may be automatically controlled while transmitting a RTTY or data emission on any other frequency authorized for such emission types provided that: (1) The station is responding to interrogation by a station under local or remote control; and (2) No transmission from the automatically controlled station occupies a bandwidth of more than 500 Hz.

## **Equipment Overview**

#### • GPS

- Use one already in your plane
- Install a separate GPS for APRS
- TNC Terminal Node Controller
  - The "modem"
- Transmitter
  - ~1-10W transmitter
  - Operating on 144.390 MhZ (US)
- Antenna
  - Dipole or whip antenna
- Suppliers
  - <u>www.byonics.com</u>

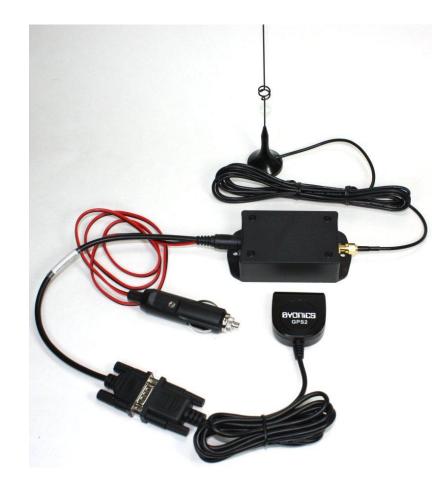

## **Dipole Antenna**

- Similar to Nav & Comm
- Foil tape & Co-axial cable
- l = 143 / f
- $f_{APRS-US} = 144.390 \text{ MHz}$
- l = 0.988 m = 3' 2 29/32"

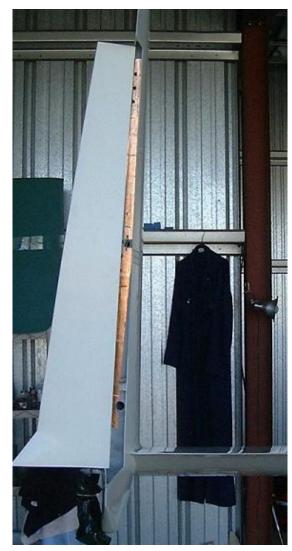

## **Example Tracks**

- Example Tracks
  - http//aprs.fi
  - http://www.mail2600.com/cgi-bin/everyone.cgi
  - http://www.findu.com/
- Providing Links
  - Replace "NOCALL" with your callsign
    - http://aprs.fi/N0CALL
    - http://www.mail2600.com/cgibin/position.cgi?call=NOCALL

#### http://aprs.fi

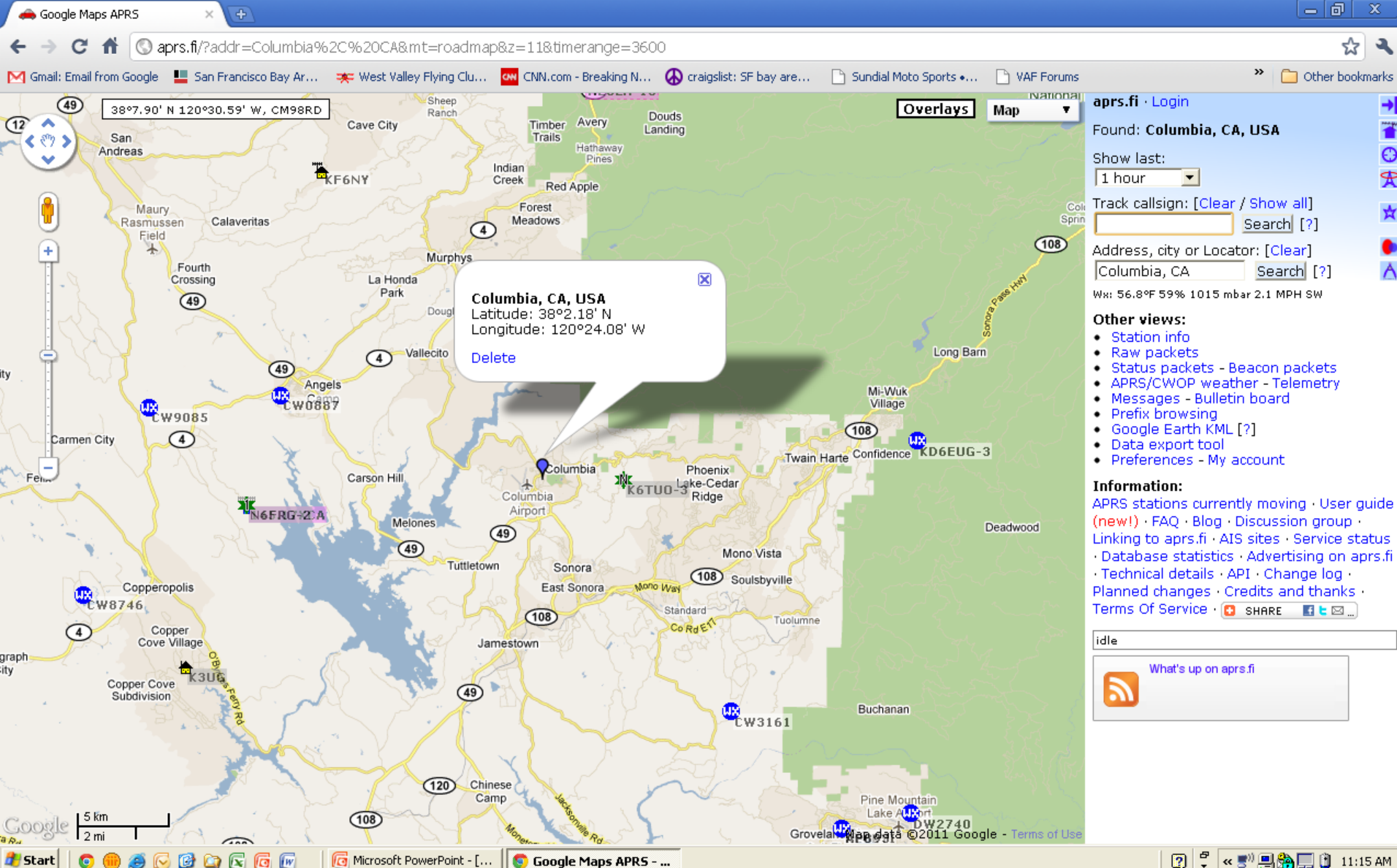

#### Joe Dubner's Trip to Columbia Last Year

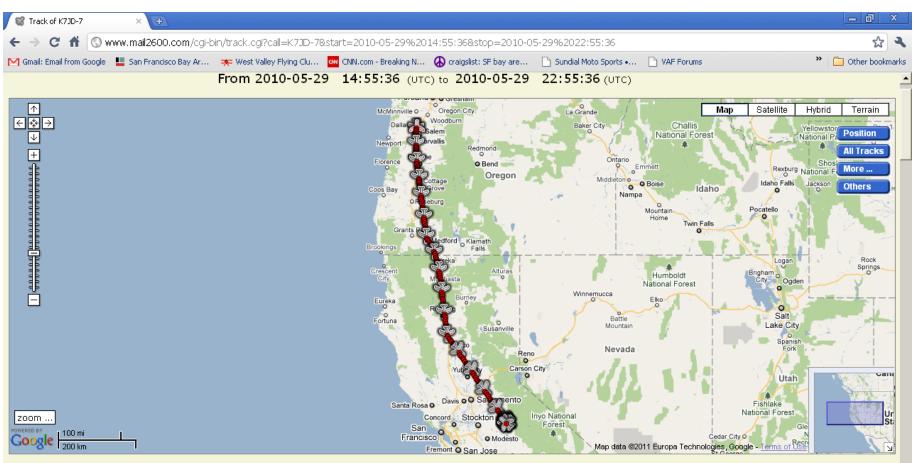

Click on any of the markers (icons) or Date/Time links for a position report.

🖞 < 📰 💻 🌦 🛄 📋 11:12 AM

?

|                              | Date/Time (UTC)             | Latitude         | Longitude   | Course<br>(degrees) | Speed<br>(MPH) | Altitude<br>(feet) |
|------------------------------|-----------------------------|------------------|-------------|---------------------|----------------|--------------------|
|                              | 2010-05-29 14:55:36         | 44.8643° N       | 123.1923° W | 64°                 | 0              | '                  |
|                              | 2010-05-29 15:01:20         | 44.8670° N       | 123.1977° W | 359°                | 12             | 173'               |
|                              | 2010-05-29 15:06:10         | 44.8710° N       | 123.1982° W | 201°                | 13             | 177'               |
|                              | 2010-05-29 15:07:11         | 44.8522° N       | 123.1983° W | 179°                | 107            | 692'               |
| 💿 🌐 🥭 🕟 🞯 😋 🖾 🜀 🜆 🗌 🗖 Micros | oft PowerPoint - [ 🚺 💽 Trac | k of K7JD-7 - Go | ·0          |                     |                |                    |

🛃 Start

#### Questions